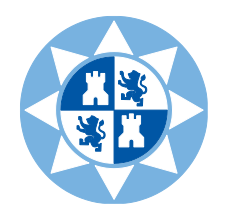

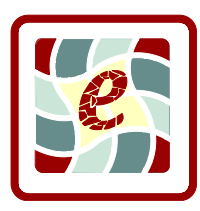

# *Guía docente de la asignatura:*

# Ampliación de Informática de Gestión

**Titulación:** Grado en Administración y Dirección de Empresas

**Curso:** 2016/17

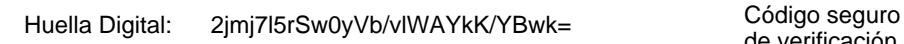

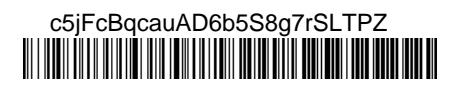

### **1. Datos de la asignatura**

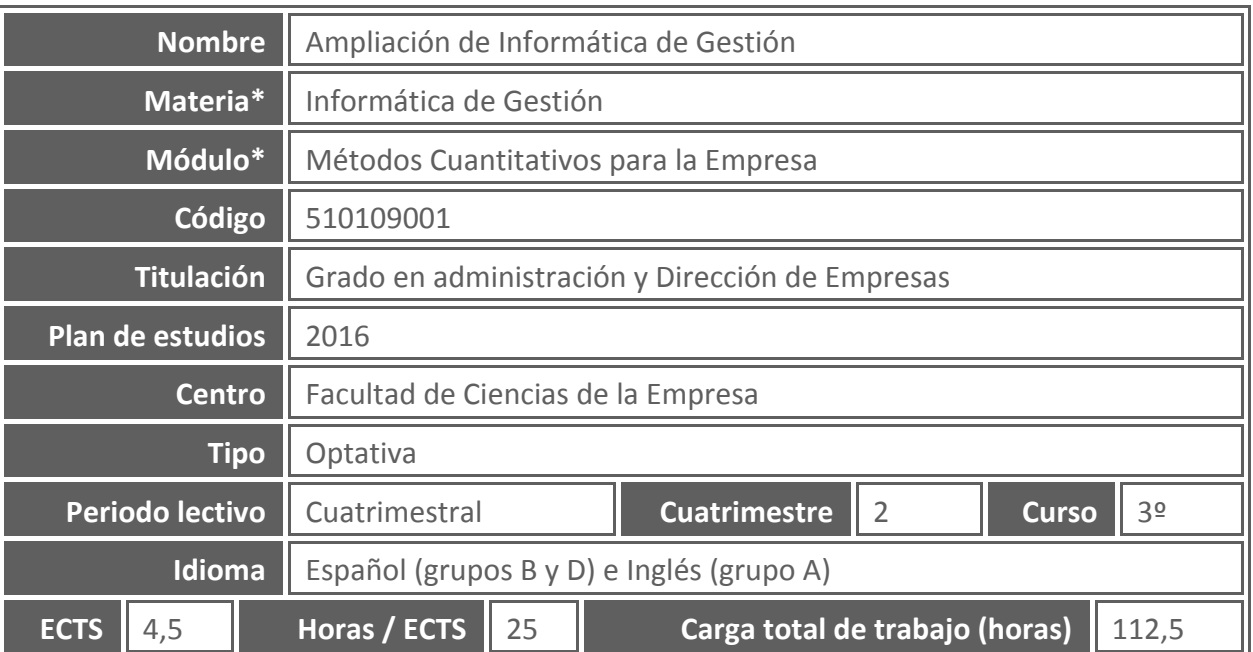

**\* Todos los términos marcados con un asterisco que aparecen en este documento están definidos en** *Referencias para la actividad docente en la UPCT y Glosario de términos:* <http://repositorio.bib.upct.es/dspace/bitstream/10317/3330/1/isbn8469531360.pdf>

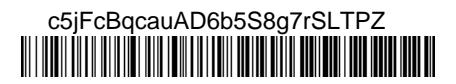

### **2. Datos del profesorado**

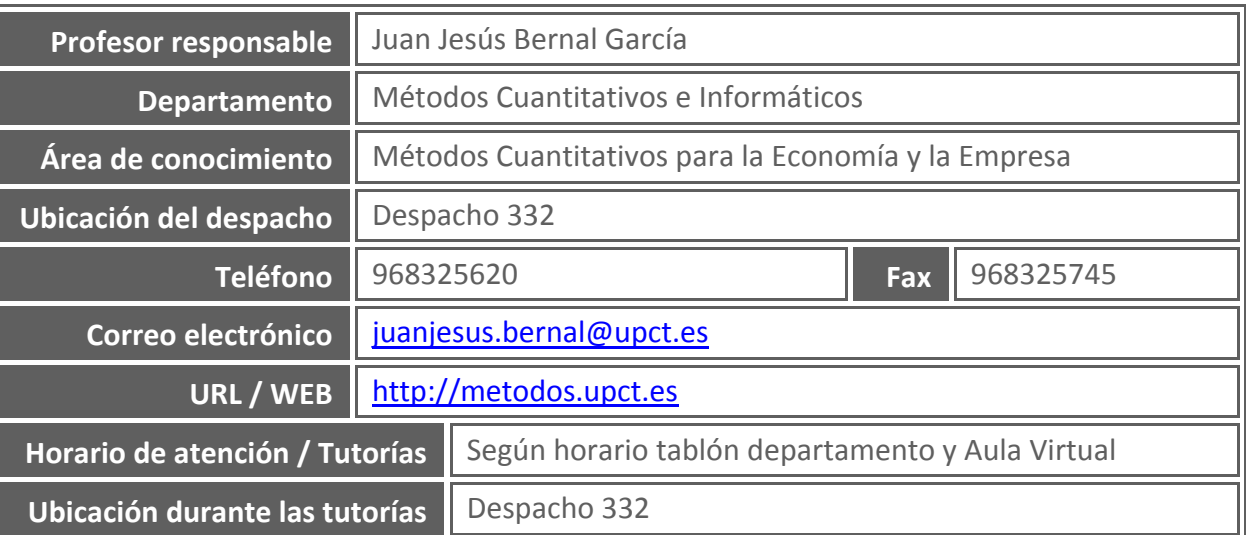

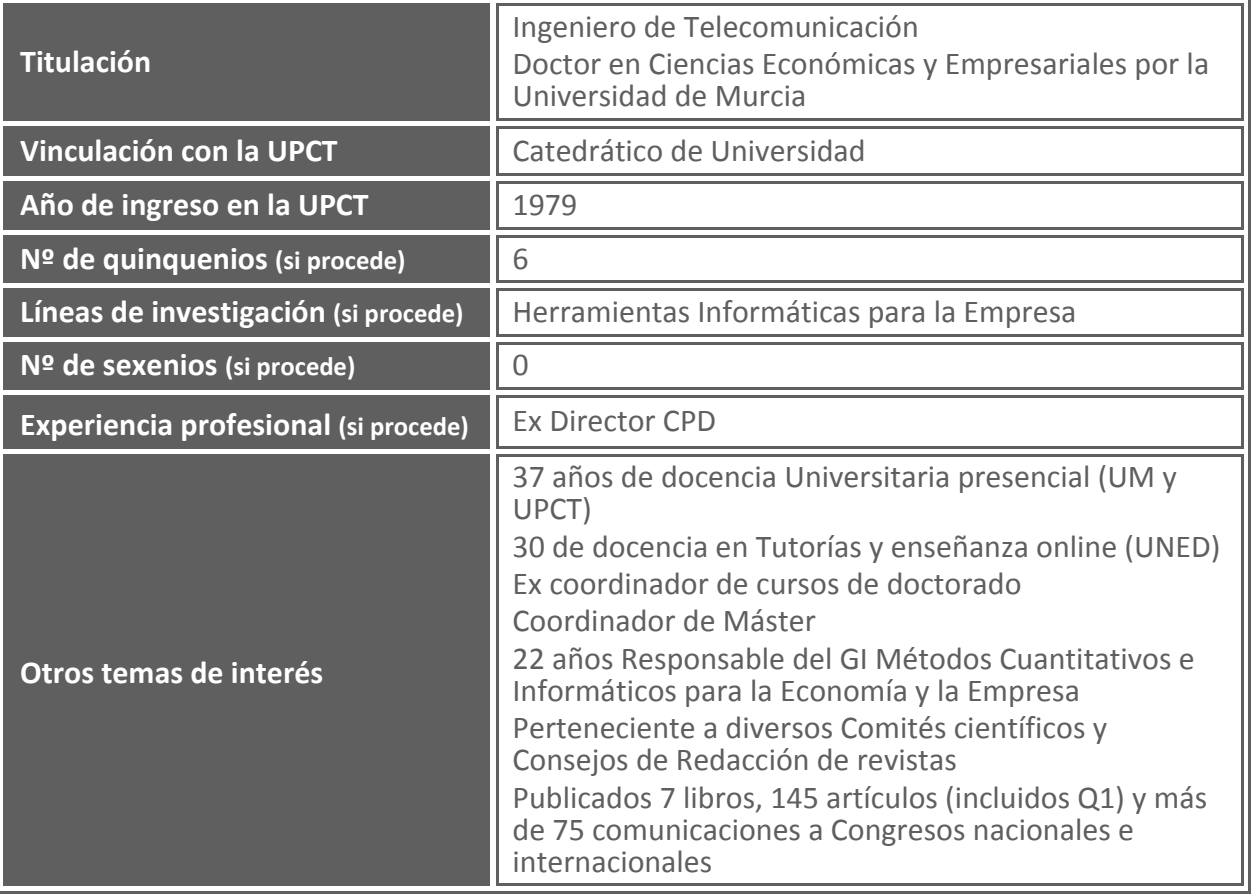

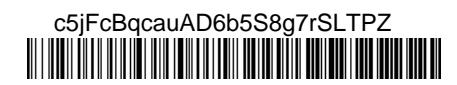

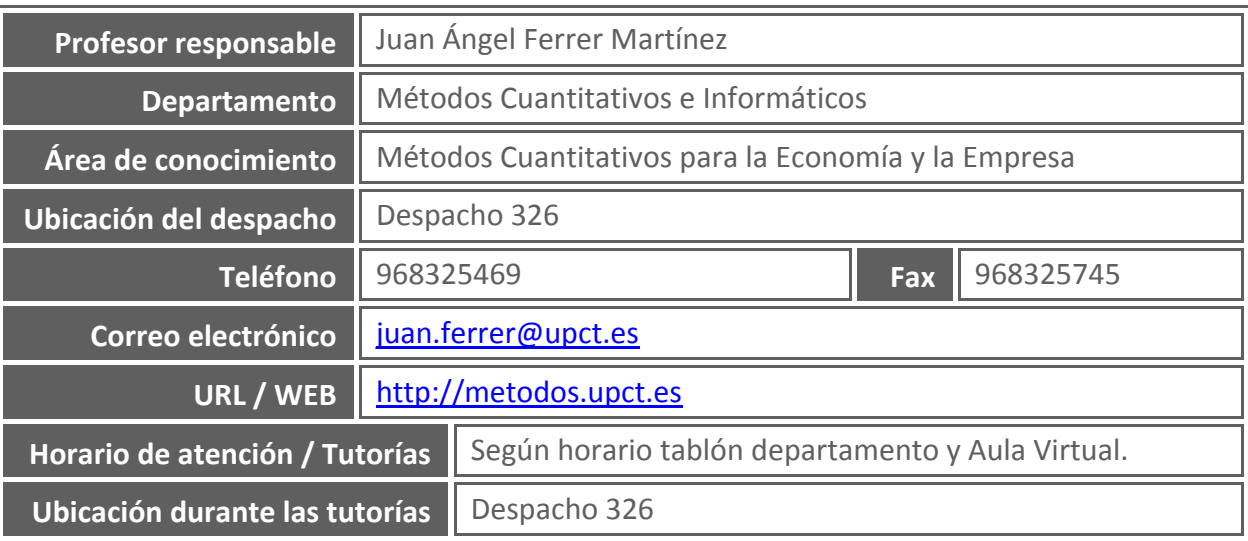

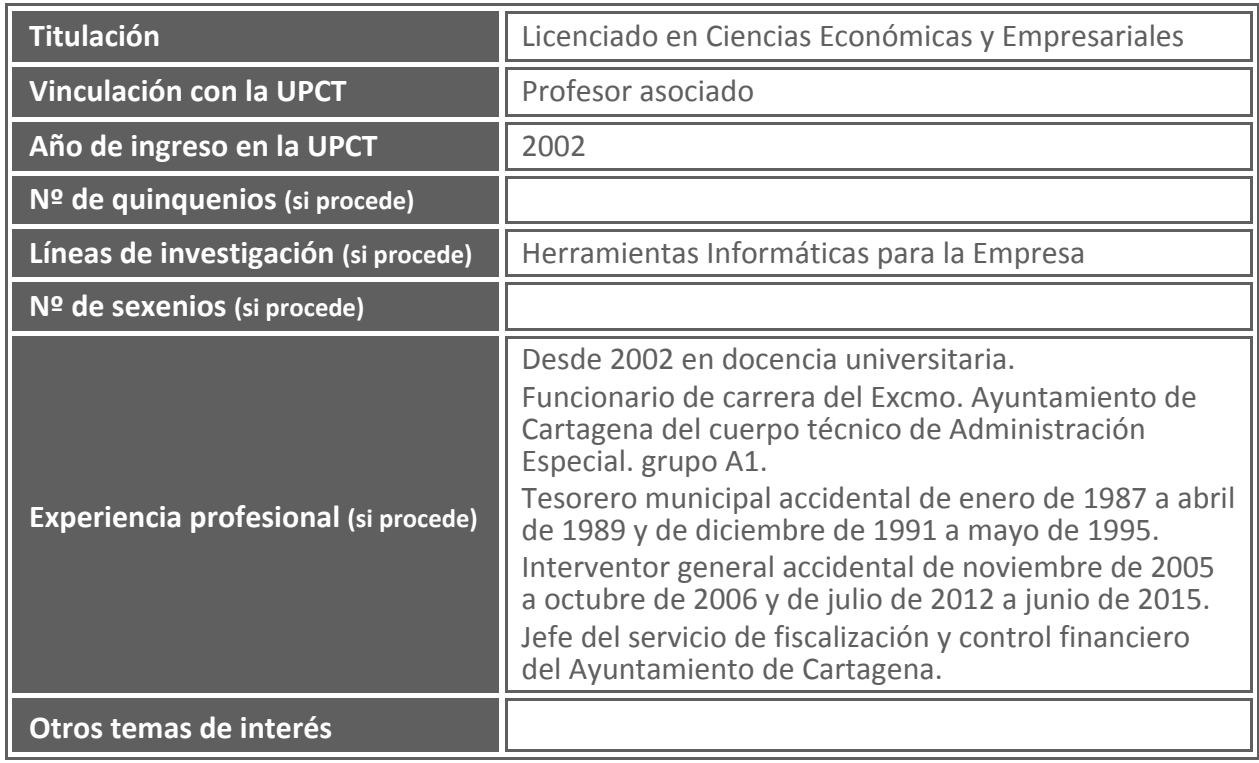

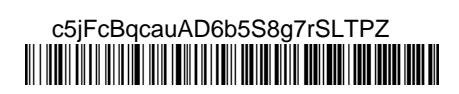

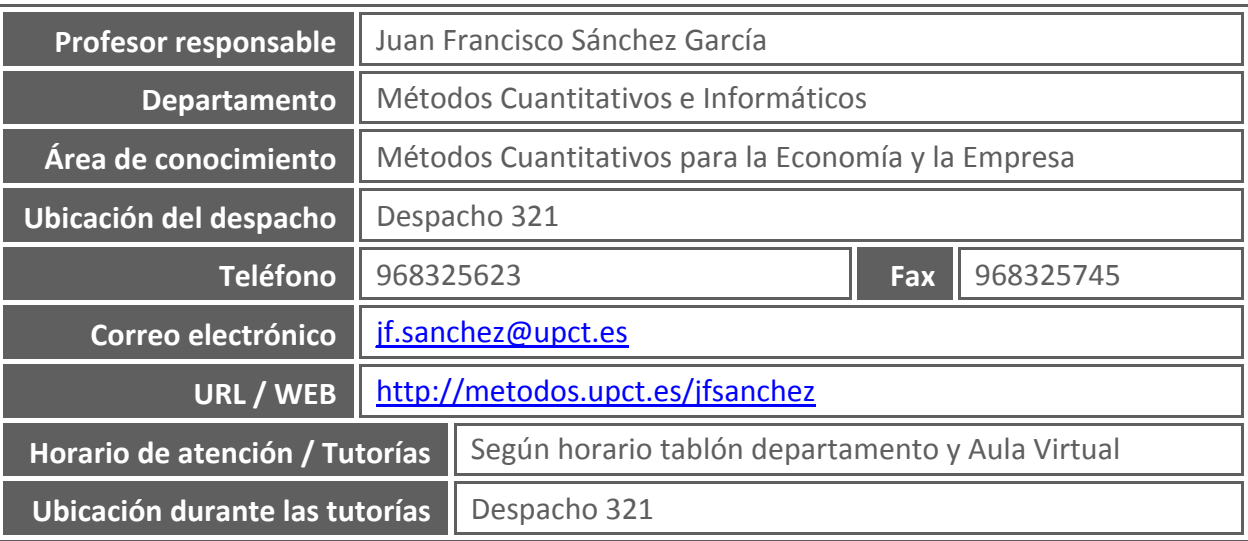

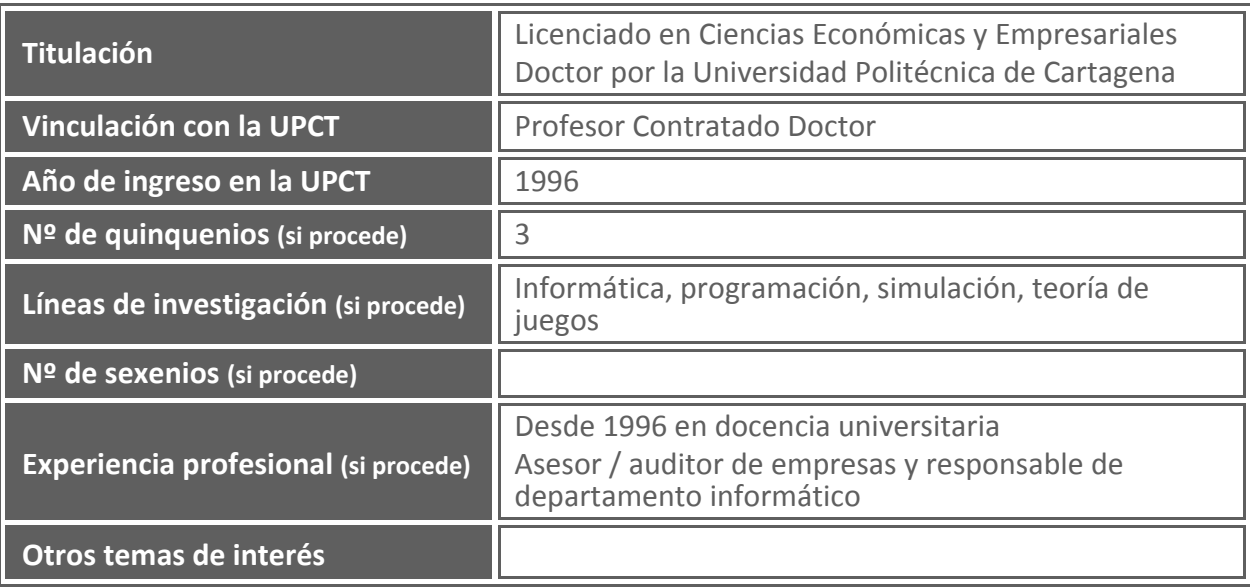

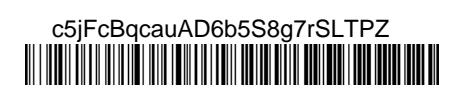

## **3. Descripción de la asignatura**

### **3.1. Descripción general de la asignatura**

El programa de esta materia va encaminado a que el alumno profundice en el manejo de herramientas de informática de gestión estudiadas en la asignatura *Informática de Gestión*, fundamentalmente en la realización de modelos de análisis, planificación y simulación mediante el método del caso, para la toma de decisiones en la empresa.

### **3.2. Aportación de la asignatura al ejercicio profesional**

Esta asignatura permite ampliar el manejo de herramientas informáticas para la toma de decisiones en la empresa, de acuerdo con el perfil profesional de Administración y Dirección de Empresas.

#### **3.3. Relación con otras asignaturas del plan de estudios**

La materia *Informática de gestión* está constituida por dos asignaturas:

- Informática de gestión (2º curso)
- Ampliación de informática de gestión (3º curso)

#### **3.4. Incompatibilidades de la asignatura definidas en el plan de estudios**

No existen.

### **3.5. Recomendaciones para cursar la asignatura**

Se recomienda que el alumno haya superado la asignatura *Informática de gestión*. Es conveniente que el estudiante posea conocimientos de navegación por Internet, manejo de hoja de cálculo, herramientas matemático-estadísticas y conocimientos de análisis y planificación en la empresa.

### **3.6. Medidas especiales previstas**

Tal y como recoge el artículo 6 del Reglamento de las Pruebas de Evaluación de los Títulos Oficiales de Grado de la UPCT, el Vicerrectorado correspondiente podrá establecer adaptaciones especiales en la metodología y el desarrollo de enseñanzas para los estudiantes que padezcan algún tipo de discapacidad o alguna limitación, a efectos de posibilitarles la continuación de los estudios.

El estudiante que, por sus circunstancias, pueda necesitar medidas especiales de este tipo, debe comunicárselo al profesor al principio del cuatrimestre.

Así mismo, los estudiantes extranjeros que puedan tener dificultades con el idioma deben comunicárselo al profesor.

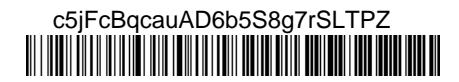

### **4. Competencias y resultados del aprendizaje**

#### **4.1. Competencias básicas\* del plan de estudios asociadas a la asignatura**

Que los estudiantes hayan demostrado poseer y comprender conocimientos en un área de estudio que parte de la base de la educación secundaria general, y se suele encontrar a un nivel que, si bien se apoya en libros de texto avanzados, incluye también algunos aspectos que implican conocimientos procedentes de la vanguardia de su campo de estudio.

### **4.2. Competencias generales del plan de estudios asociadas a la asignatura**

Aplicar los métodos matemático-estadísticos y las tecnologías de la información y la comunicación para el tratamiento, valoración, y previsión de la información económicoempresarial.

### **4.3. Competencias específicas\* del plan de estudios asociadas a la asignatura**

Utilizar métodos cuantitativos informáticos en la empresa,

### **4.4. Competencias transversales del plan de estudios asociadas a la asignatura**

Trabajar en equipo (nivel 3),

### **4.5. Resultados\*\* del aprendizaje de la asignatura**

Al finalizar la asignatura el estudiante debe ser capaz de:

- 1. Utilizar de un modo avanzado las hojas de cálculo.
- 2. Identificar la información necesaria para la toma de decisiones en la empresa.
- 3. Crear modelos de toma de decisiones para la empresa.
- 4. Elaborar informes y resúmenes ejecutivos de tipo económico con herramientas informáticas.
- 5. Presentar y defender de forma oral informes con herramientas informáticas.
	- **\*\* Véase también la** *Guía de apoyo para la redacción, puesta en práctica y evaluación de los resultados del aprendizaje,* **de ANECA:**

[http://www.aneca.es/content/download/12765/158329/file/learningoutcomes\\_v02.pdf](http://www.aneca.es/content/download/12765/158329/file/learningoutcomes_v02.pdf)

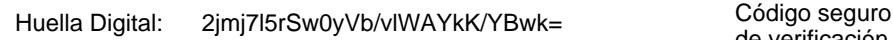

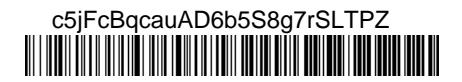

## **5. Contenidos**

### **5.1. Contenidos del plan de estudios asociados a la asignatura**

Utilización avanzada de las funciones y herramientas de la hoja de cálculo. Realización de modelos de análisis y planificación de empresas mediante hoja de cálculo.

### **5.2. Programa de teoría** (unidades didácticas y temas)

Unidad didáctica 1: Herramientas avanzadas de la hoja de cálculo

- 1. Funciones y herramientas de la hoja de cálculo.
- 2. Herramientas avanzadas de la hoja de cálculo.

Unidad didáctica 2: Modelos para la toma de decisiones en la empresa con hoja de cálculo 3. Modelos de análisis y planificación de empresas.

#### **5.3. Programa de prácticas** (nombre y descripción de cada práctica)

- Modelos de análisis y control de la empresa.
- Modelos de planificación ante distintos escenarios.
- Modelos de gestión comercial.
- Modelos cuantitativos.
- Modelos de Investigación operativa.
- Modelos de decisión en casos de incertidumbre.

### **Prevención de riesgos**

La Universidad Politécnica de Cartagena considera como uno de sus principios básicos y objetivos fundamentales la promoción de la mejora continua de las condiciones de trabajo y estudio de toda la Comunidad Universitaria.

Este compromiso con la prevención y las responsabilidades que se derivan atañe a todos los niveles que integran la Universidad: órganos de gobierno, equipo de dirección, personal docente e investigador, personal de administración y servicios y estudiantes.

El Servicio de Prevención de Riesgos Laborales de la UPCT ha elaborado un "Manual de acogida al estudiante en materia de prevención de riesgos" que puedes encontrar en el Aula Virtual, y en el que encontraras instrucciones y recomendaciones acerca de cómo actuar de forma correcta, desde el punto de vista de la prevención (seguridad, ergonomía, etc.), cuando desarrolles cualquier tipo de actividad en la Universidad. También encontrarás recomendaciones sobre cómo proceder en caso de emergencia o que se produzca algún incidente.

En especial, cuando realices prácticas docentes en laboratorios, talleres o trabajo de campo, debes seguir todas las instrucciones del profesorado, que es la persona responsable de tu seguridad y salud durante su realización. Consúltale todas las dudas que te surjan y no pongas en riesgo tu seguridad ni la de tus compañeros.

### **5.4. Programa de teoría en inglés** (unidades didácticas y temas)

Unit 1: Spreadsheets advanced tools

- 1. Use of spreadsheets.
- 2. Advanced use of spreadsheets.

#### Unit 2: Decision making models with spreadsheets

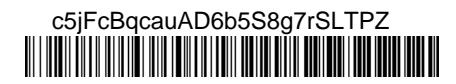

### **5.5. Objetivos del aprendizaje detallados por unidades didácticas**

Unidad didáctica 1: Manejo avanzado de las funciones y utilidades de la hoja de cálculo, para tratamiento de datos y modelación de herramientas de toma de decisiones. Unidad didáctica 2: Se trata de que el alumno aprenda a trabajar con datos reales de tipo económico-empresarial, eligiendo el modelo más idóneo, y elaborarlo con hoja de cálculo, para aplicar en los distintos subsistemas de la empresa. Así mismo debe conocer qué tipo de informes gráficos y analíticos son más adecuados en cada caso. Sabiendo interpretar los resultados de cada modelo y presentarlos de forma conveniente.

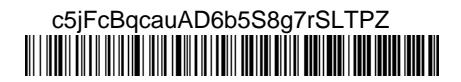

# **6. Metodología docente**

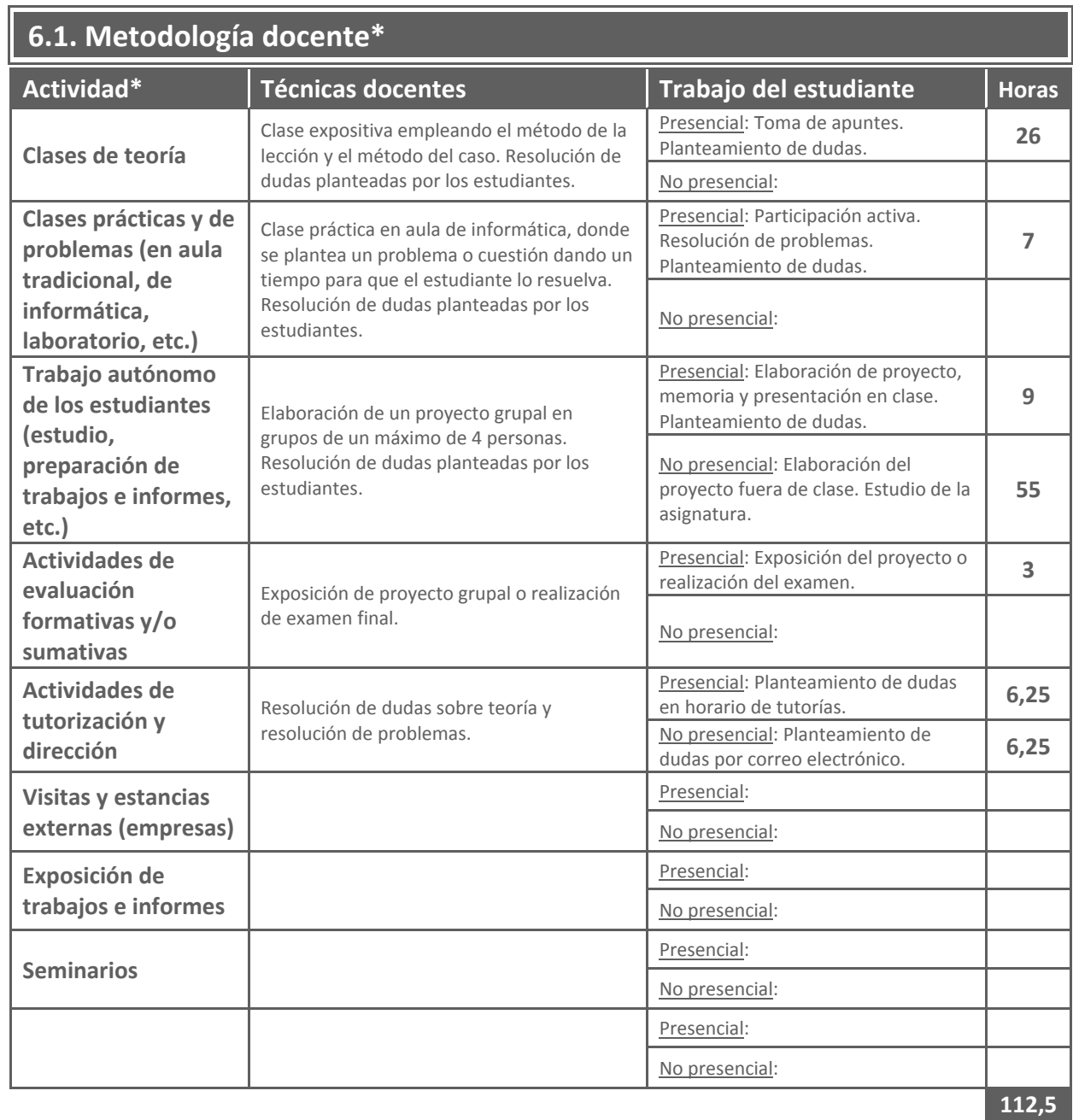

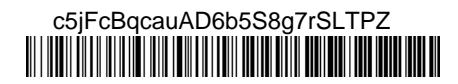

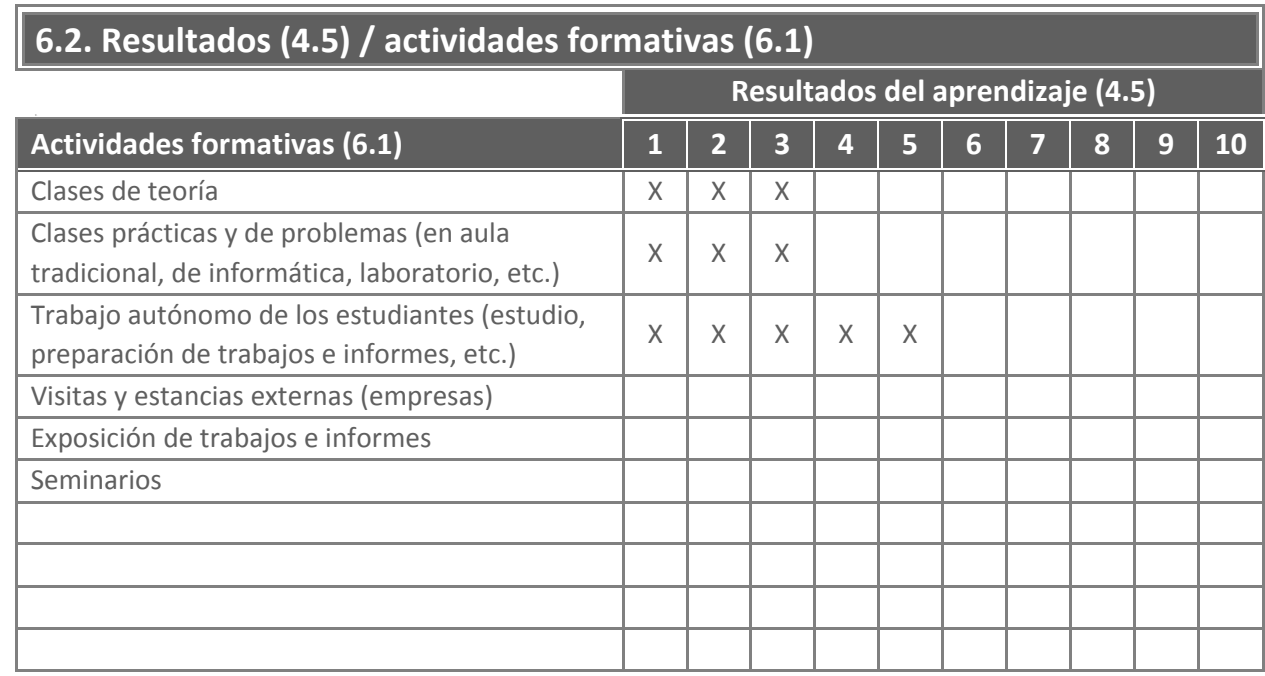

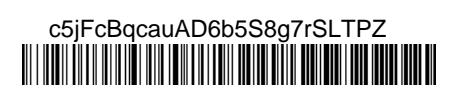

# **7. Metodología de evaluación**

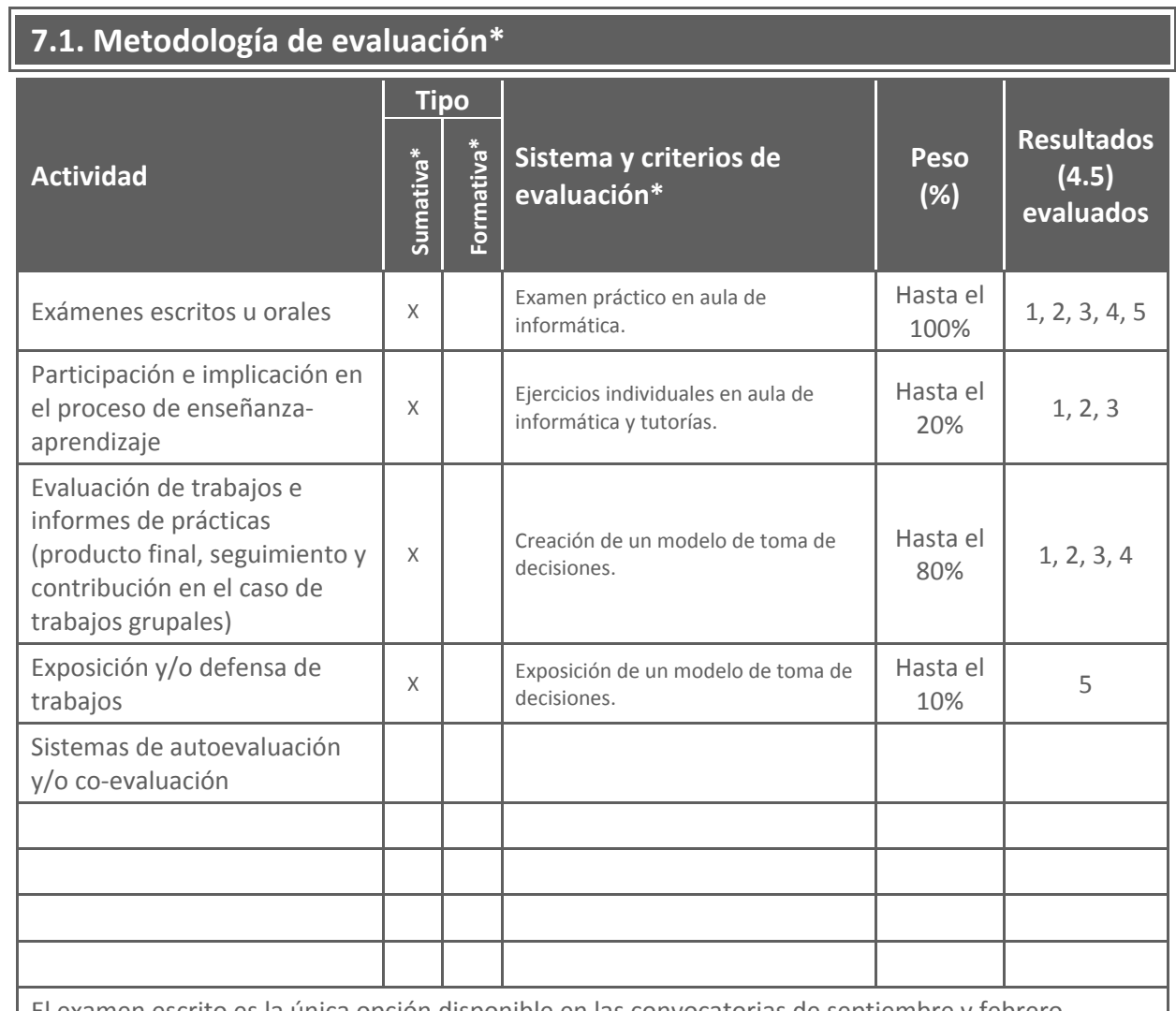

tamen escrito es la única opción disponible en las convocatorias de septiembre y febrero.

En junio, los alumnos que tengan una asistencia mínima del 80% tienen la opción de ser evaluados mediante las otras tres actividades.

Tal como prevé el artículo 5.4 del *Reglamento de las pruebas de evaluación de los títulos oficiales de grado y de máster con atribuciones profesionales* de la UPCT, el estudiante en el que se den las circunstancias especiales recogidas en el Reglamento, y previa solicitud justificada al Departamento y admitida por este, tendrá derecho a una prueba global de evaluación. Esto no le exime de realizar los trabajos obligatorios que estén recogidos en la guía docente de la asignatura.

### **7.2. Mecanismos de control y seguimiento** (opcional)

Asistencia a clase: La asistencia de al menos a un 80% de las clases, dará la posibilidad de optar por el trabajo grupal o fin de curso (TFC) como evaluación final.

Entrega de trabajos parciales individuales: La realización de trabajos sencillos que sirven para fijación de conceptos de los diferentes temas, su evaluación continua puede reportar hasta un 10% de la nota final.

Asistencia a tutorías: La asistencia a consultas por parte del alumno sirve para aclarar las dudas, reforzar los conocimientos y fomentar la relación profesor-alumno. Se valora hasta con el 10% de la nota.

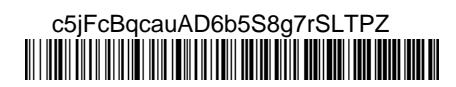

### **8 Bibliografía y recursos**

#### **8.1. Bibliografía básica\***

- BERNAL GARCÍA, JUAN JESÚS.; SÁNCHEZ GARCÍA, J.F., MARTÍNEZ MARÍA DOLORES, S.M. (2008): "20 herramientas para la toma de decisiones", Wolters Kluwer Especial Directivos, Madrid.
- CHARTE OJEDA, F. (2013): "Excel 2013. Manual avanzado", Anaya Multimedia, Madrid
- WALKENBACH, JOHN (2011). "Excel 2010.Programación con VBA". Ed. Anaya Multimedia, Madrid.

### **8.2. Bibliografía complementaria\***

- BERNARD LEBELLE (2008): "Construire un tableau de bord pertinet sous Excel". Eyrolle (d´Organisation).
- BERNAL GARCÍA, J.J, Gª PÉREZ DE LEMA, D., BRIONES PEÑALVER, A.J., y otros (2010). "El Emprendedor Innovador y la Creación de Empresas". UPCT.
- ECHERSON, WAYNE W. (2010): "Measuring, Monitoring, and Managing your Business". Wiley.
- ESTRATEGIA FINANCIERA (Revista), Editorial CISS Especial Directivos, Wolters Kluwer. Madrid.
- WINSTON, WAYNE L. (2014): "Data Analysis and Business Modeling". Microsoft Press.

### **8.3. Recursos en red y otros recursos**

Páginas Web recomendadas por el profesor, bases dados empresariales y otra documentación de la UPCT, etc.:

- <http://www.excel-avanzado.com/>
- [http://www.excelnegocios.com](http://www.excelnegocios.com/)
- <http://jldexcelsp.blogspot.com.es/>
- [http://peltiertech.com](http://peltiertech.com/)
- <http://www.utilidadesfinancieras.com/>

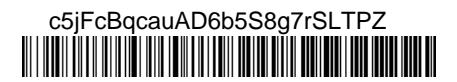